## **PDF XChange Editor**

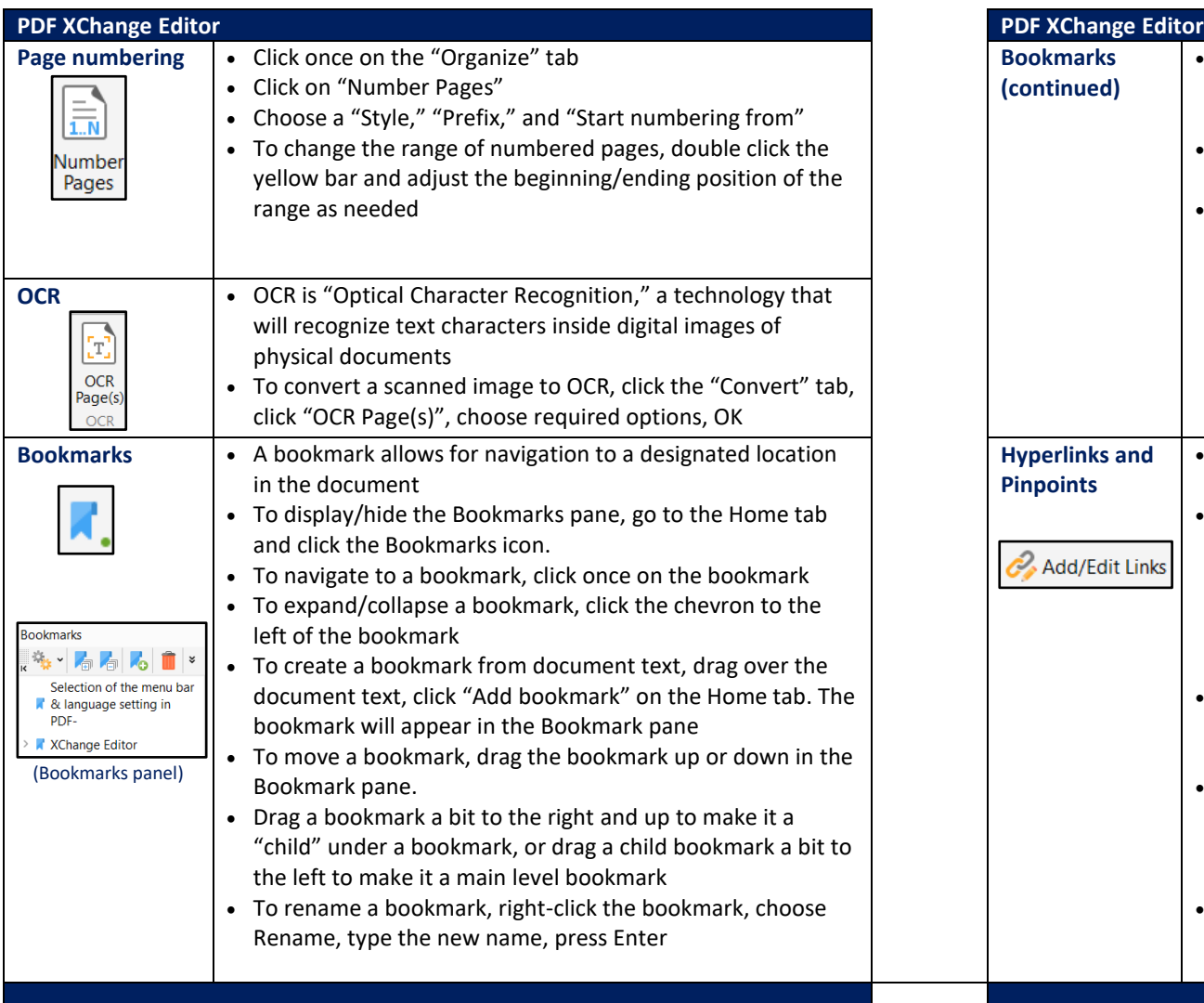

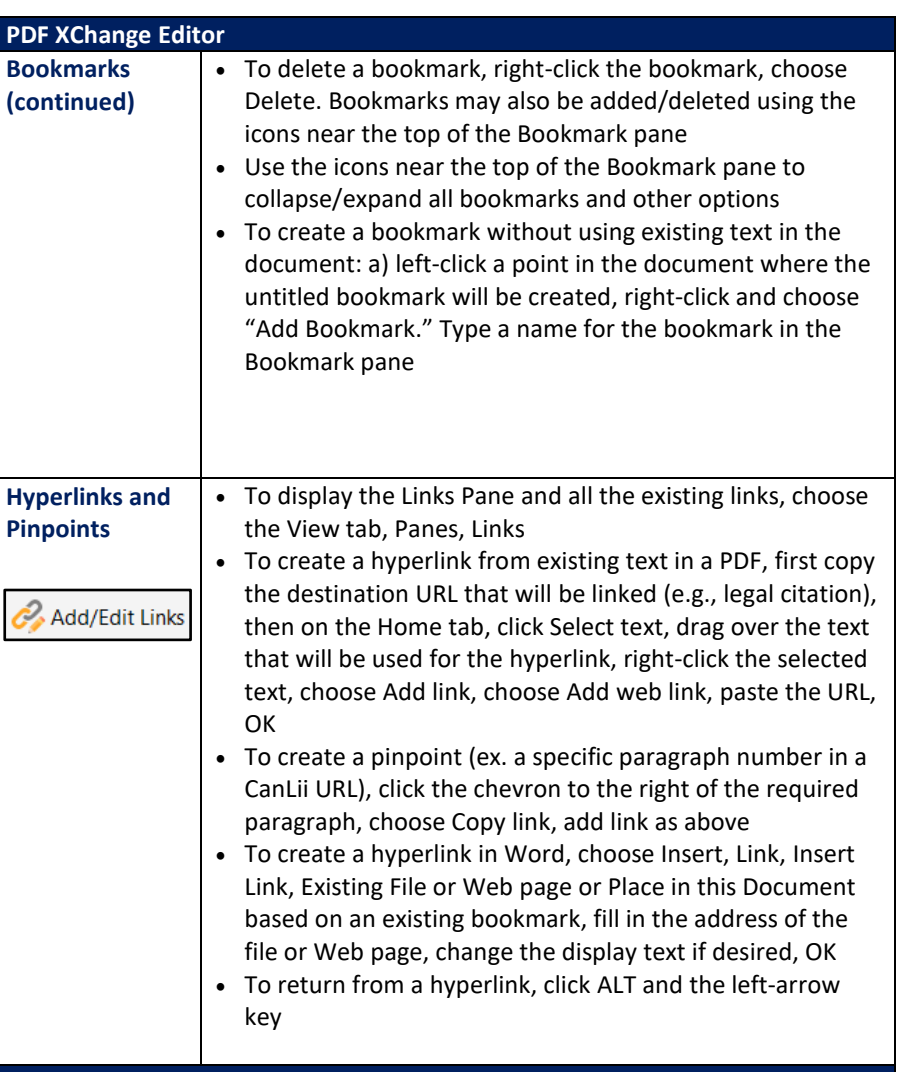